## **PRINTER TECH ARTICLE**

## **42xx/43xx Fuser Compatibility and 13.20, 50.5 errors**

Many parts interchange in the HP LaserJet 4200/4200, 4240/4250/4350 and 4345, but the fuser generally doesn't. Whenever you see a 13.20 or 50.5 error after installing a fuser in one of these printers, you should check that it's the correct fuser for that printer. Here's how.

**1** Find the fuser's part number on the bar code label above and to the right of the connector. If the label has been removed or is unreadable, go to 2.

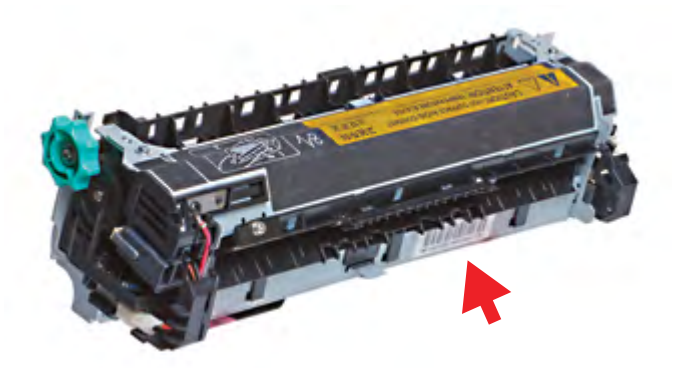

4200: RM1-0013 4250/4350/4240: RM1-1082 4300: RM1-0101 (interchanges with RM1-1043) 4345: RM1-1043 (interchanges with RM1-0101)

The 4300 and the 4345 fusers are similar enough to work in each other's printers without causing any errors or problems. Any other attempted interchange will produce an error code.

**2** If there are five and not six large pins in the connector, it is a 4200 fuser. If it has six, go to three. *Note: The missing sixth pin, present in the other fusers, is for lower pressure roller bias voltage, which is not used on the 4200. Also note that upper roller is Teflon-like film in a 4200 fuser, metal otherwise.*

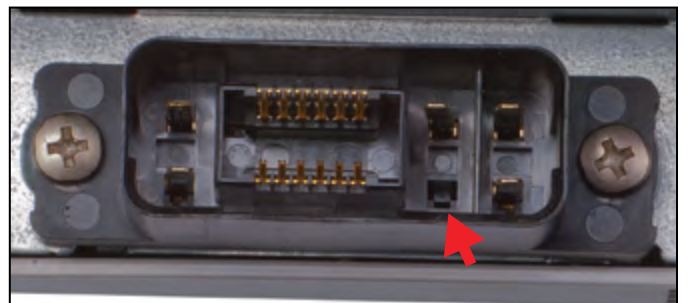

**The 4200 fuser lacks the sixth large pin**

**3** Lift the black delivery guide and look at the exit sensor flag in the center. The flag in the 4250/4350 fuser is unique. If the flag on your fuser matches b, go to 4.

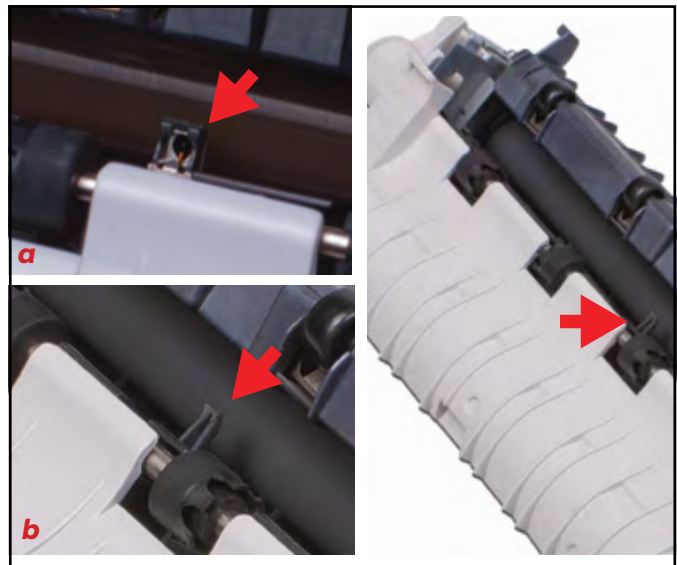

**The 4250 fuser exit sensor flag,** *a***, is unique.**

**4** If the delivery guide has extra rollers, the fuser is a RM1-1043 (4345). If absent, it is RM1-0101 (4300). If the delivery guide is absent, it is difficult to tell which printer the fuser belongs to. However, this is a moot point, as these two fusers interchange.

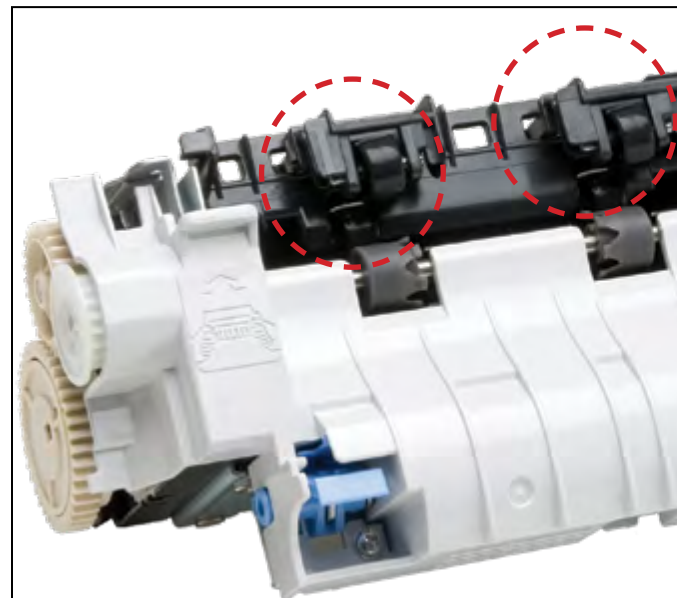

**The 4345 fuser has extra rollers.**